#### **लगइि आइडी:**

Figure 2 सूपर एड्मिन, एलजी र डीसीसीका लागि लगइन पृष्ठ

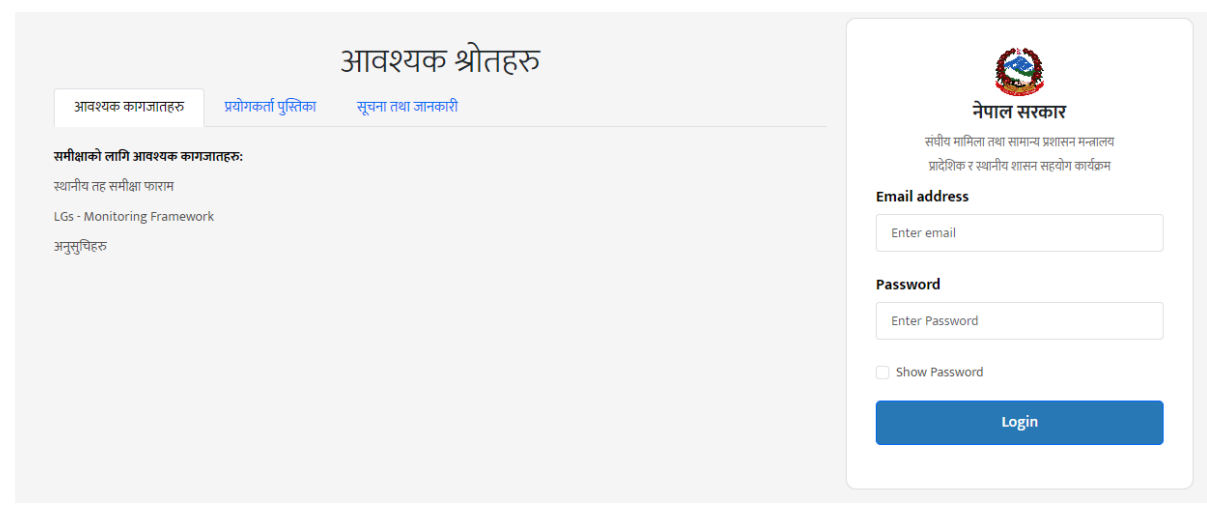

#### **लगइि पष्ृठ:**

*Figure 1* सार्नजनिक पहहलो पष्ृठ"

#### नेपाल कृपया आफ्नो इच्छा अनुसार डाटा हेर्न तलका<br>फिल्टरहरू प्रयोग गर्नुहोस्। 638/800 कर्मचारीको उपलब्धता स्थानीय तहहरु आर्थिक वर्ष छान्नुहोस 470 प्रदेश छान्नुहोस स्थायी कर्मचारी जिल्ला चयन गर्नुहोस 470 **470**<br>करार कर्मचारी स्थानीय तह चयन गर्नुहोस 182 रिक्त .<br>टरहरु रिसेट गर्नुहोस्

स्थानिय तहले हरियो लगइन बटनमा क्लिक गरी, लगइन पृष्ठमा पुग्न सकिन्छ|

स्थानिय तहले निम्नलिखित URL प्रयोग गरेर मोफागा प्रणालीमा पहुँच प्राप्त गर्न सक्छ। :

खोज्नुहोस .......

 $\overline{a}$ 

**मोफागाको स्थानिय तहको लागग दस्तावेज**

URL:<https://pragati.mofaga.gov.np/>

वार्षिक प्रगति विश्लेषण तथा अनुगमन प्रणाली

• स्थानिय तहले लागि आफ्नो लगइन आईडी र पासवर्डहरू सुपर एड्मिनबाट प्राप्त गर्छन ।

#### **लगइि पष्ृठ सामग्री:**

- लगइन पृष्ठको "आवश्यक कागजातहरु" शीर्षकमा वर्गीकृत खण्डबाट सम्बन्धित फाइलहरु डाउनलोड गर्न सकिन्छ ।
- लगइन पृष्ठको "प्रयोगकर्ता पुस्तिका" शीर्षकमा वर्गीकृत खण्डबाट मोफागा सफटवेयरको प्रयोगकर्ता मार्गदर्शिका भिडियो हेर्न सकिन्छ |

## **लगइि भएपनि**

यदि लगइन सफल भएमा, आर्थीक वर्ष चयन गर्नुपर्ने पृष्ठमा पठाइने छ |

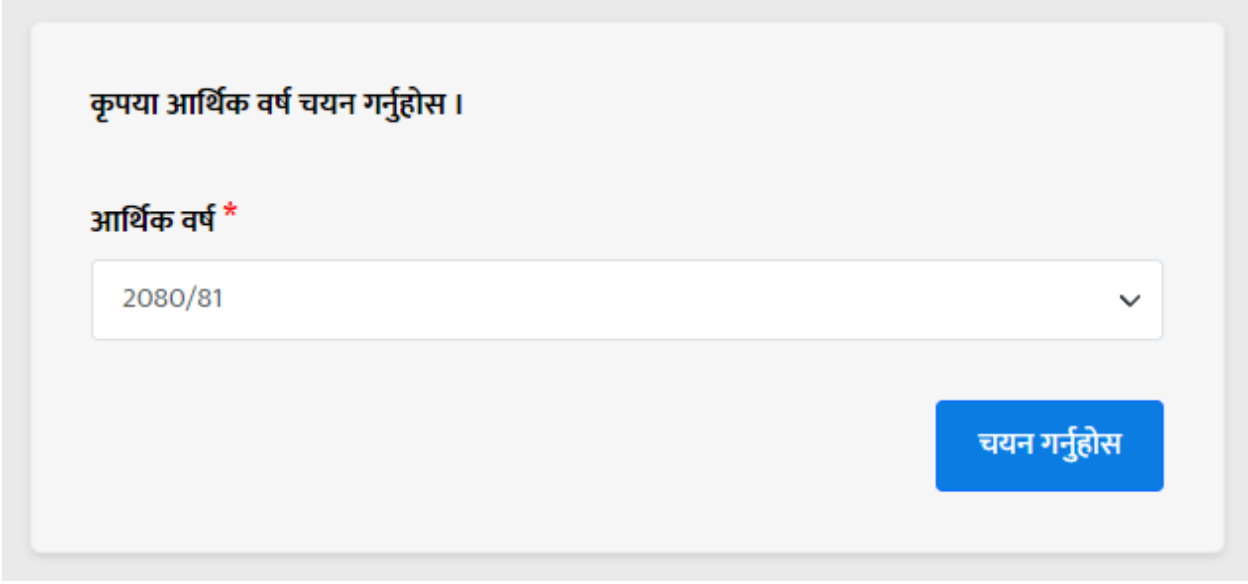

Figure 3 आर्थीक वर्ष चयन गर्नुपर्ने पृष्ठमा

आर्थीक वर्ष चयन गरेपछी स्थानिय तहलाई इयासबोर्डमा पठाइने छ |

ड्यासबोडनलाई ३ िागमा बाडडएको छ | **ड्यासबोडकड ो मख्ु य हेडर खण्ड, ड्यासबोडड सामग्री क्षेत्र, मेन्यु खण्ड**

| सङ्घीय मामिला तथा<br>सामान्य प्रशासन मन्त्रालय | Ξ<br>प्रयोगकर्ता   काठमाण्डौं महानगरपालिका                      |                                                      |                                                      | $\blacksquare$<br>आ.ब. २०८०/०८१                          |
|------------------------------------------------|-----------------------------------------------------------------|------------------------------------------------------|------------------------------------------------------|----------------------------------------------------------|
| ĸ<br>गृह पृष्ठ<br>$\mathbf{R}$                 | विश्लेषण ड्यासबोर्ड<br>∣∼<br>स्थानीय सरकारको प्रतिवेदनको सारांश |                                                      | जि.स.स.को स्थलगत अनुगमन/कार्यक्रम $\;\;\sf \Delta\;$ | जि.स.स.को डेस्क अनुगमन<br>立                              |
| एक पटक<br>भरिने विवरण                          | सङघीय  सरकारबाट प्राप्त अनुदान तर्फ बेरुज्                      | आन्तरिक स्रोततर्फ (राजश्व बाँटफाट र<br>रोयल्टी समेत) | प्रदेश सरकारबाट प्राप्त अनुदानतर्फ बेरुजू            | कार्यालयले भर्न पर्ने विवरणहरु                           |
| 3-3                                            | ७६४१३५७८९५४<br>al.                                              | 110688390C998                                        | ७६४१३५७८९५४<br>al.                                   | कार्यालय विवरण<br>→<br>वडा नम्बर हरुको संख्या            |
| त्रैमासिक<br>भरिने विवरण                       | $1 + 22.22%$                                                    | $+ 82.83\%$                                          | $1 + 22.22%$                                         | एक पटक भरिने विवरण<br>अनुसूची १-६                        |
| <b>W</b><br>वार्षिक                            | अधिल्लो आर्थिक वर्ष<br><b>EQ845543658</b>                       | अधिल्लो आर्थिक वर्ष<br>80843543858                   | अधिल्लो आर्थिक वर्ष<br>६७१५२२५३१८४                   | त्रैमासिक भरिने विवरण<br>अनुसूची ८                       |
| भरिने विवरण                                    |                                                                 |                                                      |                                                      | वार्षिक भरिने विवरण<br>$\rightarrow$<br>अनुसूची ७-३०     |
| 虛<br>कार्यालय                                  | सडकको प्रगति<br>ग्रावेल                                         | कालोपत्रे/ढलान<br>टयाक खोल्ने                        | वक्षारोपण<br>अधिल्लो आर्थिक वर्षको<br>प्रगति         |                                                          |
| विवरण                                          | अधिल्लो आर्थिक<br>200<br>वर्षको प्रगति<br>किमी                  | 500<br>500<br>किमी<br>किमी                           | ३५६२९८ वटा                                           | वित्तीय अवस्था                                           |
|                                                | हालको आर्थिक<br>200                                             | 200<br>200                                           | हालको आर्थिक वर्षको                                  | अघिल्लो आर्थिक वर्ष                                      |
|                                                | वर्षको वार्षिक लक्ष्य<br>किमी                                   | किमी<br>किमी                                         | वार्षिक लक्ष्य<br>७८०००००० यटा                       | 058848348<br>२६९४५१३५४<br>88%<br>जम्मा खर्च<br>जम्मा रकम |
|                                                | $+ 83.68%$                                                      | $1 + 83.68%$<br>$+ 33.08%$                           |                                                      |                                                          |

*Figure 4* ड्यासबोडन

### **ड्यासबोडकड ो मुख्य हेडर खण्ड:**

| सङ घीय मामिला तथा<br>सामान्य प्रशासन मन्त्रालय | Ξ<br>प्रयोगकर्ता   काठमाण्डौं महानगरपालिका                          |                                                      |                                                          | आ.ब. २०८०/०८१<br>$\check{ }$                                  |
|------------------------------------------------|---------------------------------------------------------------------|------------------------------------------------------|----------------------------------------------------------|---------------------------------------------------------------|
| H<br>गृह पृष्ठ<br>$\mathbf{R}$                 | विश्लेषण ड्यासबोर्ड<br>∣∼<br>स्थानीय सरकारको प्रतिवेदनको सारांश     |                                                      | जि.स.स.को स्थलगत अनुगमन/कार्यक्रम $\ \hat{\mathbf{L}}\ $ | • मेरो प्रोफाइल<br>जि.स.स<br>₿ आर्थिक वर्ष परिवर्तन           |
| एक पटक<br>भरिने विवरण                          | सङ्घीय सरकारबाट प्राप्त अनुदान तर्फ बेरुजु                          | आन्तरिक स्रोततर्फ (राजश्व बाँटफाट र<br>रोयल्टी समेत) | प्रदेश सरकारबाट प्राप्त अनुदानतर्फ बेरुजू                | ▲ पासवर्ड परिवर्तन<br>कार्यालयले भर्न पर्ने विवरण             |
| $\overline{\mathbf{a}}$                        | $\mathbf{dl}$<br>68883466848                                        | 110688390C998                                        | ७६४१३५७८९५४<br>al.                                       | ᠿ बाहिर निस्कन्<br>कार्यालय विवरण<br>वडा नम्बर हरुको संख्या   |
| त्रैमासिक<br>भरिने विवरण                       | $1 + 82.82\%$                                                       | $+ 22.22\%$                                          | $1 + 82.82\%$                                            | एक पटक भरिने विवरण<br>÷<br>अनुसूची १-६                        |
| <b>YY</b><br>वार्षिक                           | अधिल्लो आर्थिक वर्ष<br>50695593658                                  | अघिल्लो आर्थिक वर्ष<br>50665563658                   | अधिल्लो आर्थिक वर्ष<br>६७१५२२५३१८४                       | त्रैमासिक भरिने विवरण<br>→<br>अनुसूची ८                       |
| भरिने विवरण                                    |                                                                     |                                                      |                                                          | वार्षिक भरिने विवरण<br>अनुसूची ७-३०                           |
| 国                                              | सहकको प्रगति<br>ग्रावेल<br>कालोपत्रे/ढलान                           | टयाक खोल्ने                                          | वृक्षारोपण<br>अघिल्लो आर्थिक वर्षको<br>प्रगति            |                                                               |
| कार्यालय<br>विवरण                              | अघिल्लो आर्थिक<br>500<br>200<br>वर्षको प्रगति<br>किमी<br>किमी       | 500<br>किमी                                          | ३५६२९८ वटा                                               | वित्तीय अवस्था<br>अधिल्लो आर्थिक वर्ष                         |
|                                                | हालको आर्थिक<br>200<br>500<br>वर्षको वार्षिक लक्ष्य<br>किमी<br>किमी | 500<br>किमी                                          | हालको आर्थिक वर्षको<br>वार्षिक लक्ष्य<br>७८०००००० चटा    | ७६९४५१३५४<br>२६९४५१३५४<br>$98\,$ %<br>जम्मा खर्च<br>जम्मा रकम |
|                                                | $1 + 22.68%$<br>$+22.08%$                                           | $1 + 32.68%$                                         | <b>CALCULATION</b>                                       | $\frac{1}{2}$ and $\frac{1}{2}$ and $\frac{1}{2}$             |

Figure 5 *ड्यासबोर्डको मुख्य हेडर खण्ड* 

ड्यासबोर्डको मुख्य हेडर खण्डमा नमस्कार सन्देश, चुनिएको आर्थीक वर्ष तथा शीर्ष दायाँ कुनामा प्रोफाइल आइकन छ। प्रोफाइल आइकनमा क्लिक गरेमा "मेरो प्रोफाइल" " आर्थीक बर्ष परिवर्तन्", "पासवर्ड परिवर्तन" र "बाहिर निस्कनु" जस्ता विकल्पहरू विस्तार गरिएका छन्।

### **मेरो प्रोफाइल:**

मेरो प्रोफाइलमा क्लिक गर्दा यो पृष्ठ देखिन्छ।

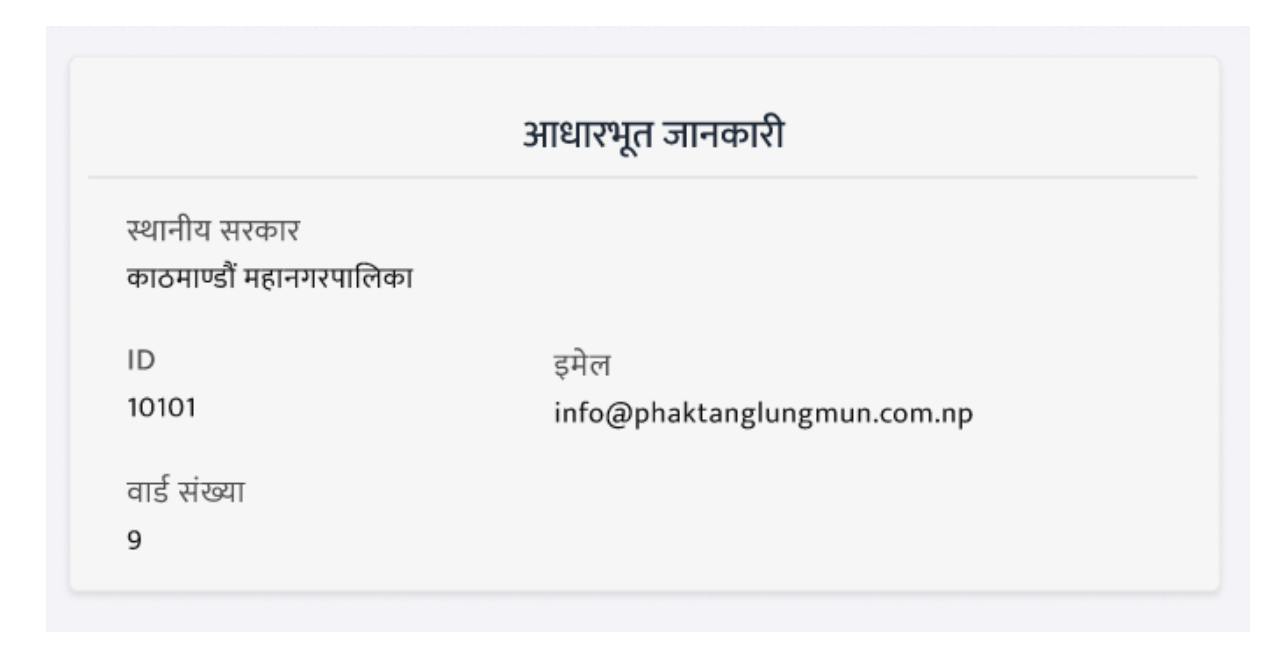

*Figure 6* मेरो प्रोफाइल

### **आगथडक वर्ड:**

आर्थिक वर्षमा क्लिक गर्दा यो पृष्ठ देखिन्छ।

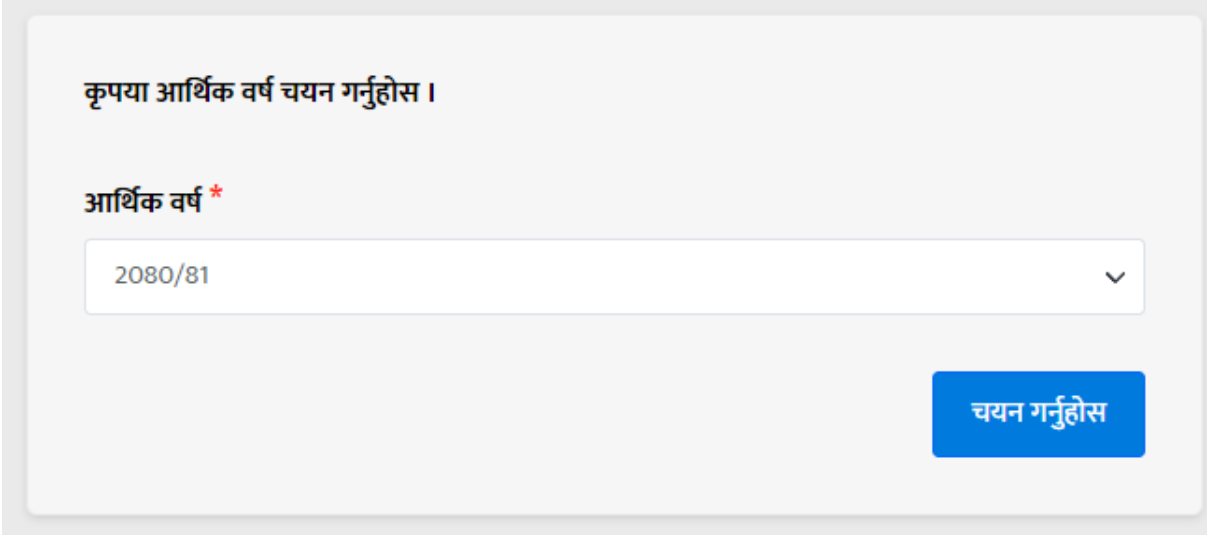

*Figure 7* आगथनक र्र्नपररर्तनि

#### **पासवडड पररवतडि:**

पासवर्ड परिवर्तनमा क्लिक गर्दा यो पृष्ठ देखिन्छ।

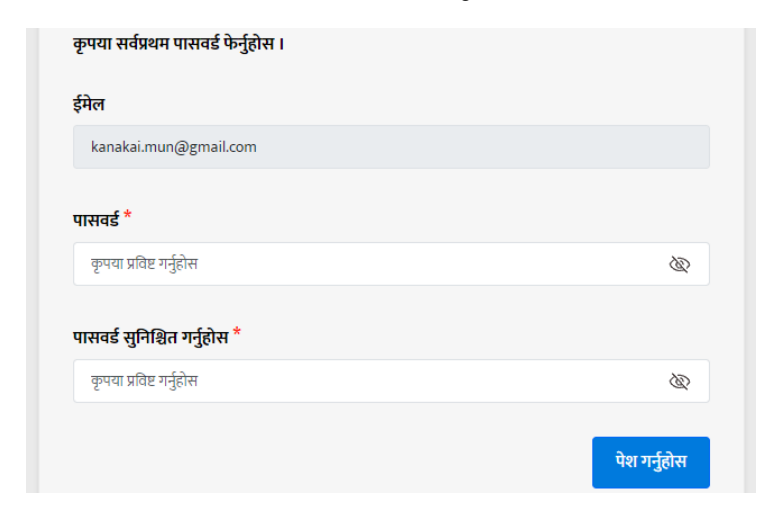

*Figure 8* पासर्डन पररर्तिन पष्ृठ

### **ड्यासबोडड सामग्री क्षेत्र:**

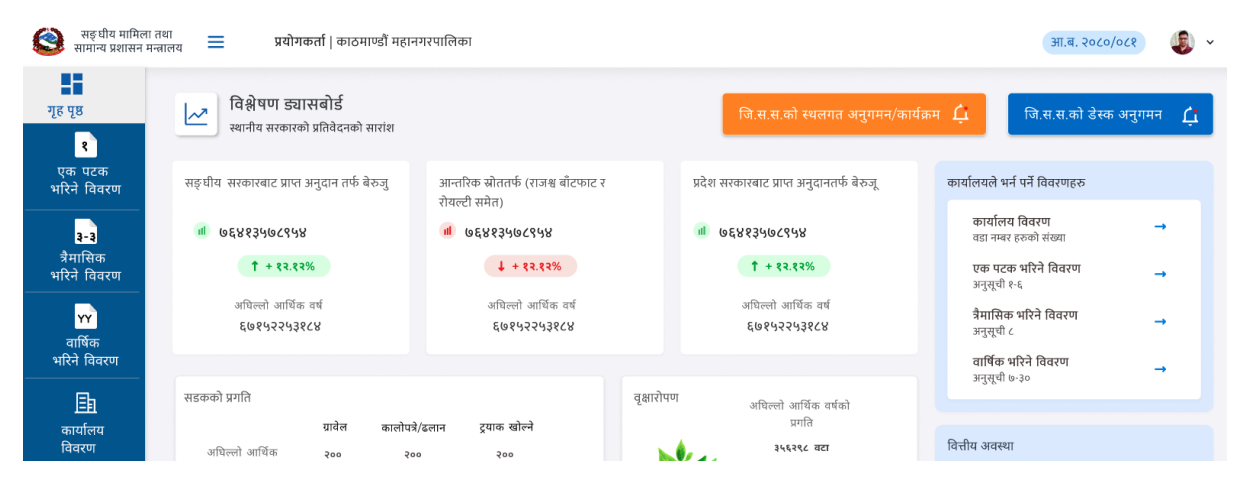

*Figure 9* ड्यासबोडन सामग्री क्षेत्र

### **"जज.स.स.को स्थलगत अिुगमि/कायक्रड म" तथा "जज.स.स.को डेस्क अिुगमि" बटि:**

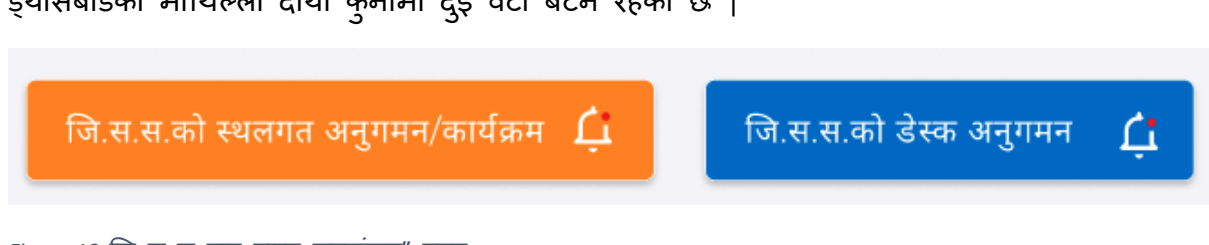

इयासबोर्डको माथिल्लो दाया कुनामा दुई वटा बटन रहेको छ |

Figure 10 जि<sup>ं</sup>स स बाट प्राप्त मुल्यांकन" बटन

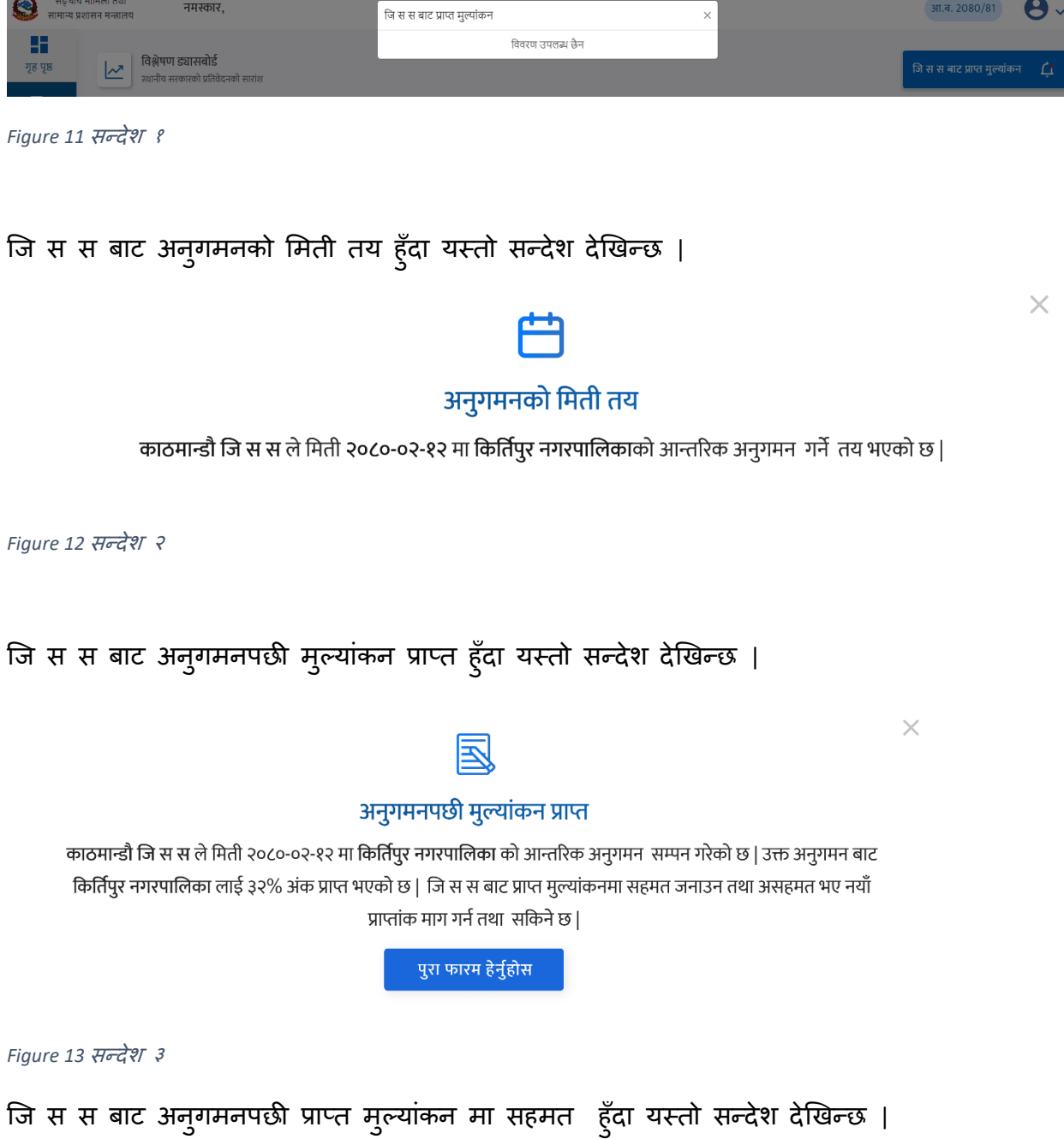

# "जि स स बाट प्राप्त मुल्यांकन" बटनमा केहि सन्देश नहुँदा यस्तो सन्देश देखिन्छ |

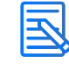

#### अनुगमनपछी मुल्यांकन मा सहमत

काठमान्डौ जि स स द्वारा आन्तरिक अनुगमन) सम्पन गरेपस्चात मिती २०८०-०२-१२ मा किर्तिपुर नगरपालिकाले ३२% अंक प्राप्त गरेको थियो | किर्तिपुर नगरपालिकाले मिती २०८०-०२-१२ मा प्राप्तांकमा सहमत जनाउनु भएकोले अन्तिम प्राप्तांक ३२% रहेको छ |

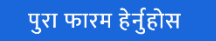

*Figure 14* सन्देश ४

जि स स बाट अनुगमनपछी प्राप्त मुल्यांकन मा असहमत हूँदा तथा जि स स बाट अन्तिम नतिजा प्राप्त नह्न्जेल हुँदा यस्तो सन्देश देखिन्छ |

#### अनुगमनपछी मुल्यांकनमा असहमत

काठमान्डौ जि स स द्वारा आन्तरिक अनुगमन) सम्पन गरेपस्चात मिती २०८०-०२-१२ मा किर्तिपुर नगरपालिकाले ३२% अंक प्राप्त गरेको थियो | किर्तिपुर नगरपालिकाले मिती २०८०-०२-१२ मा प्राप्तांकमा असहमत जनाउनु भएको तथा ३५% मुल्यांकन माग गर्नु भएको छ | जि स स बाट अन्तिम प्राप्तांक प्राप्त हुन बाकी रहेको छ |

पुरा फारम हेर्नुहोस

*Figure 15* सन्देश ५

जि स स बाट अनुगमनपछी प्राप्त मुल्यांकन मा असहमत भएर पनि जि स स बाट फेरी नतिजा पुनर्बिचार गरेर अन्तिम नतिजा प्राप्त भएपछी यस्तो सन्देश देखिन्छ |

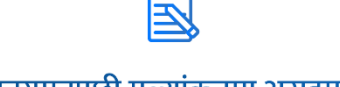

### अनुगमनपछी मुल्यांकनमा असहमत

काठमान्डौ जि स स द्वारा आन्तरिक अनुगमन) सम्पन गरेपस्चात मिती २०८०-०२-१२ मा किर्तिपुर नगरपालिकाले ३२% अंक प्राप्त गरेको थियो | किर्तिपुर नगरपालिकाले मिती २०८०-०२-१२ मा प्राप्तांकमा असहमत जनाउनु भएको तथा ३५% मुल्यांकन माग गर्नु भएको छ| जि स स बाट मिती २०८०-०२-१२ मा ३२% अन्तिम प्राप्तांक प्राप्त भएको छ |

पुरा फारम हेर्नुहोस

*Figure 16* सन्देश ६

हाल सम्मको बेरुजू सम्बन्धी विवरणको सक्षेप रिपोर्ट:

 $\times$ 

 $\times$ 

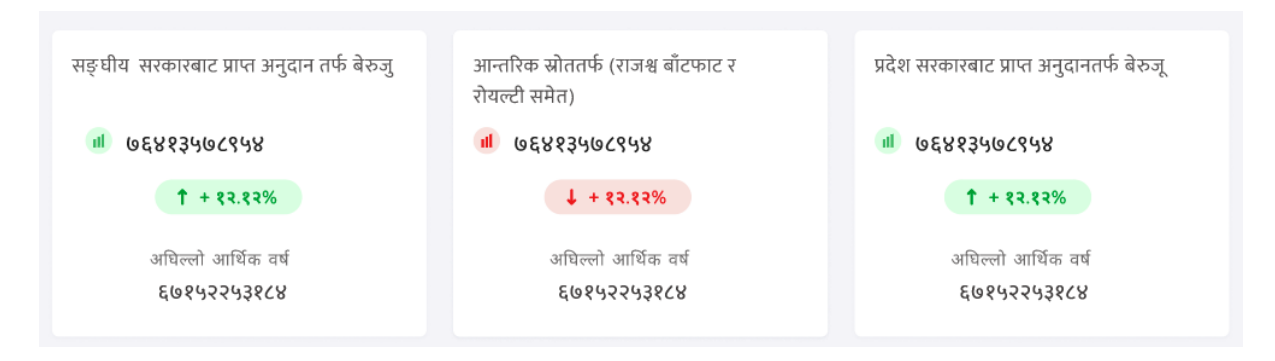

Figure 17 हाल सम्मको बेरुजू सम्बन्धी विवरणको संक्षेप रिपोर्ट

स्थानिय तहले वार्षिक भरिने विवरण अन्तर्गत अनुसुची १९ मा भरेको डाटाको आधारमा हाल सम्मको बेरुजू सम्बन्धी विवरणको संक्षेप रिपोर्ट यहाँ देखाइन्छ |

#### **सडक र बृक्षरोपण्को सक्षेप रिपोटे**:

| सडकको प्रगति                          |              |                |               | वृक्षारोपण<br>अघिल्लो आर्थिक वर्षको   |
|---------------------------------------|--------------|----------------|---------------|---------------------------------------|
|                                       | ग्रावेल      | कालोपत्रे/ढलान | ट्रयाक खोल्ने | प्रगति                                |
| अघिल्लो आर्थिक<br>वर्षको प्रगति       | 500<br>किमी  | 500<br>किमी    | 500<br>किमी   | ३५६२९८ वटा                            |
| हालको आर्थिक<br>वर्षको वार्षिक लक्ष्य | 500<br>किमी  | 500<br>किमी    | 500<br>किमी   | हालको आर्थिक वर्षको<br>वार्षिक लक्ष्य |
|                                       | $1 + 83.68%$ | $1 + 22.68%$   | $*$ 82.98 %   | ७८०००००० वटा                          |
|                                       |              |                |               | $1 + 22.08%$                          |

Figure 18 सडक र बृक्षरोपण्को संक्षेप रिपोर्ट

स्थानिय तहले त्रैमासिक भरिने विवरण अन्तर्गत अनुसूची ८ क्षेत्रगत भौतिक प्रगतिको अवस्था मा भरेको डाटाको आधारमा सडक र बृक्षरोपण्को संक्षेप रिपोर्ट यहाँ देखाइन्छ |

**उजुरी/गुिासो कावाडही र ककिारा संख्या संक्षेप ररपोटड:**

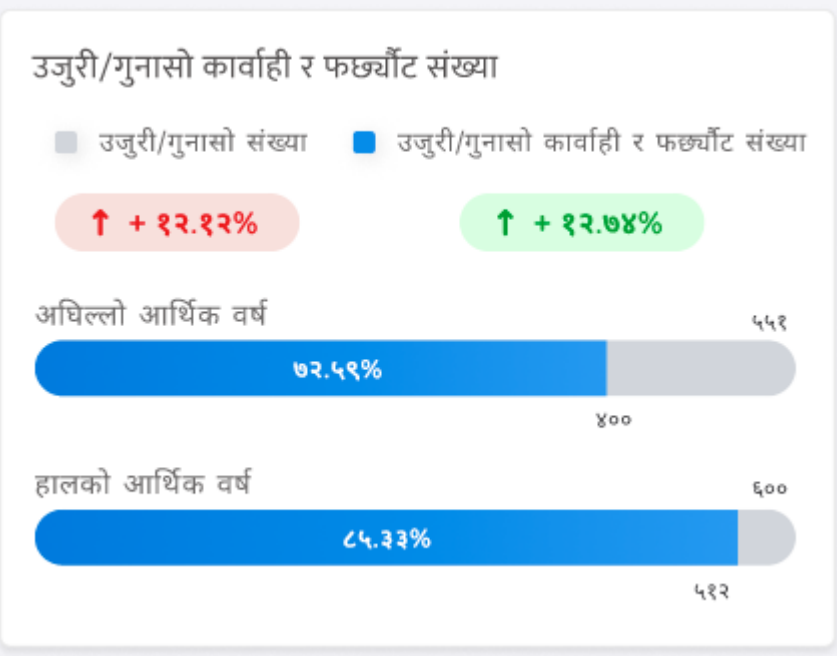

Figure 19 उजुरी/गुनासो कार्वाही र किनारा संख्या संक्षेप रिपोर्ट

स्थानिय तहले त्रैमासिक भरिने विवरण अन्तर्गत अनुसूची २० गत आर्थीक वर्ष को उजुरी तथा गुनासो सम्बन्धी विवरण मा भरेको डाटाको आधारमा उजुरीगुनासो कार्वाही र किनारा संख्याको संक्षेप रिपोर्ट यहाँ देखाइन्छ |

गत आ.व. को वित्तीय अवस्थाको संक्षेप रिपोर्ट:

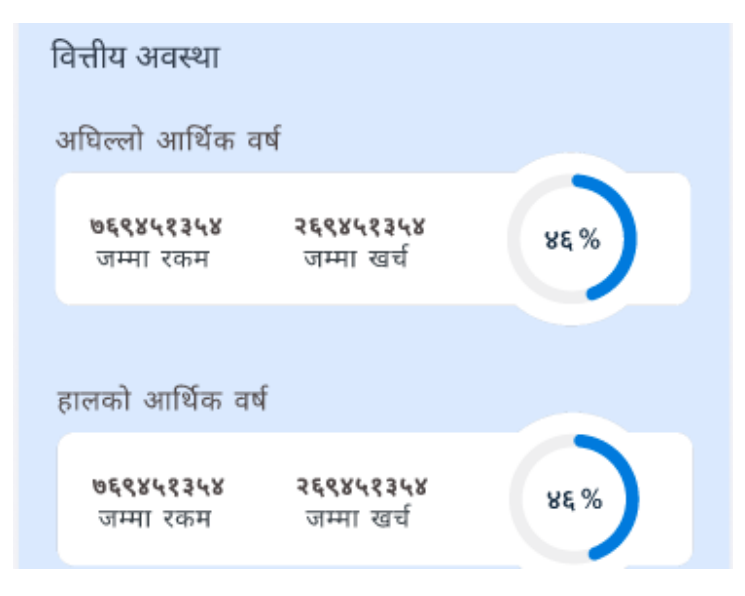

Figure 20 गत आ.व. को वितीय अवस्थाको संक्षेप रिपोर्ट

स्थानिय तहले वार्षिक भरिने विवरण अन्तर्गत अनुसूची ११ गत आर्थीक वर्ष को वितीय अवस्था मा भरेको डाटाको आधारमा गत आ ।व । को वितीय अवस्थाको संक्षेप रिपोर्ट यहाँ देखाइन्छ

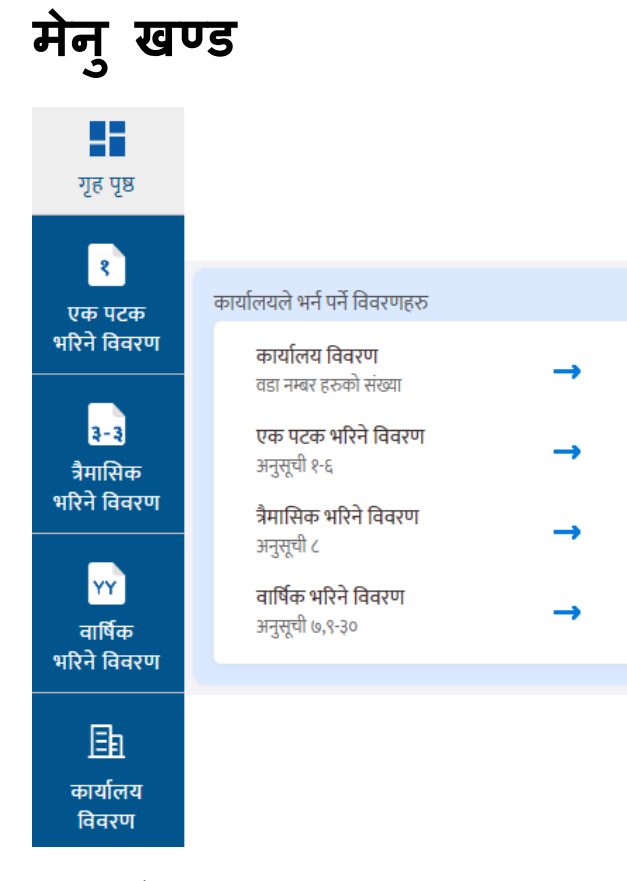

यि दुबै मेन्य् खण्डहरुबाट एउटै पृष्ठमा पुग्न सककन्छ |

मेन्यु खण्डहरुबाट कार्यालय विवरणहरु मा क्लिक गर्दा लग इन भएको प्रयोगकर्ता को स्थानिय तहमा िएको र्डाहरुको सांख्या देखाइएको पृष्ठमा पुग्न सकिन्छ |

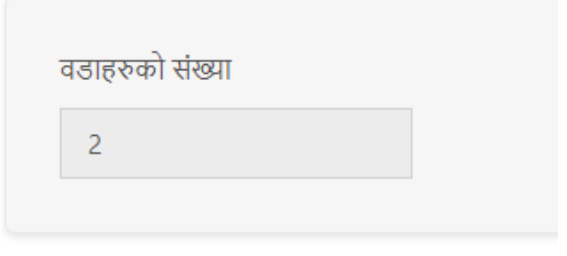

*Figure 22* कायानलय वर्र्रणहरु

*Figure 21 मेनु खण* 

#### **एक पटक भररिे वववरण:**

मेन्यु खण्डबाट एक पटक भरिने विवरण मा क्लिक गर्दा निम्न पृष्ठमा पुग्न सकिन्छ |

|                  | सङ्घीय मामिला तथा<br>सामान्य प्रशासन मन्त्रालय | Ξ.<br>प्रयोगकर्ता   काठमाण्डौं महानगरपालिका                      |               | आ.ब. २०८०/०८१    |
|------------------|------------------------------------------------|------------------------------------------------------------------|---------------|------------------|
| 推<br>ং.          | एक पटक भरिने विवरण                             |                                                                  |               |                  |
| ₹.               | अनुसूची                                        | फारम                                                             | फारमको प्रगति | कार्य            |
| $\overline{3}$ . | अनुसूची १.                                     | कर्मचारीको उपलब्धता                                              | 23%           | सम्पादन गर्नुहोस |
|                  | अनुसूची २.                                     | गा.पा./न.पा./विषयगत शाखा / वडा कार्यालय भवनको विवरण              | $\circ \%$    | सम्पादन गर्नुहोस |
|                  | अनुसूची ३.                                     | गा.पा./न.पा./विषयगत शाखा कार्यालय / वडा कार्यालयसम्म सडकको पहुँच | $\,$ o $\%$   | सम्पादन गर्नुहोस |
|                  | अनुसूची ४.                                     | सवारी साधनको विवरण                                               | 23%           | सम्पादन गर्नुहोस |
|                  | अनुसूची ५.                                     | स्थानीय तहको नीतिगत, संस्थागत, व्यवस्थापकीय तथा सामाजिक अवस्था   | 0%            | सम्पादन गर्नुहोस |
|                  | अनुसूची ६.                                     | सामाजिक विकास सम्बन्धी अभियानमूलक कार्यक्रमको वडा स्तरीय अवस्था  | $\circ \%$    | सम्पादन गर्नुहोस |

*Figure 23* एक पटक िररिे वर्र्रण

यो पृष्ठमा अनुशुची १ देखी ६ सम्म रहेको छ | यस्मा कुन कुन अनुशुचिको फर्म कती भरिएको छ भनेर देखाइएको छ | "सम्पादन गर्नुहोस" बटनमा क्लिक गरेर शिर्षक अनुसारको फर्ममा पुग्न सकिन्छ |

#### **त्रैमाससक भररिे वववरण:**

मेन्यु खण्डबाट त्रैमासिक भरिने विवरणमा क्लिक गर्दा निम्न पृष्ठमा पुग्न सकिन्छ |

| H<br>गृह पृष्ठ           | त्रैमासिक भरिने विवरण |                                 |               |                  |
|--------------------------|-----------------------|---------------------------------|---------------|------------------|
| B                        | अनुसूची               | फारम                            | फारमको प्रगती | कार्य            |
| एक पटक<br>भरिने विवरण    | अनुसूची ८             | क्षेत्रगत भौतिक प्रगतिको अवस्था | 41%           | सम्पादन गर्नुहोस |
| $3 - 3$                  |                       |                                 |               |                  |
| त्रैमासिक<br>भरिने विवरण |                       |                                 |               |                  |

*Figure 24* त्रैमालसक िररिे वर्र्रण

यो पृष्ठमा अनुशुची ८ रहेको छ | यस्मा अनुशुचिको फर्म कती भरिएको छ भनेर देखाइएको छ | "सम्पादन गर्नुहोस" बटनमा क्लिक गरेर शिर्षक अनुसारको फर्ममा पुग्न सकिन्छ |

### **वावर्डक भररिे वववरण:**

मेन्यु खण्डबाट वार्षिक भरिने विवरणमा क्लिक गर्दा निम्न पृष्ठमा पुग्न सकिन्छ |

| अनुसूची     | फारम                                                                                     | फारमको प्रगति | कार्य                         |
|-------------|------------------------------------------------------------------------------------------|---------------|-------------------------------|
| अनुसूची ७.  | चालु आर्थिक वर्षको लैंगिक उत्तरदायी बजेट अवस्था                                          | 0%            | सम्पादन गर्नुहोस              |
| अनुसूची ९.  | चालु आर्थिक वर्षको लागि बजेट पेश तथा स्वीकृति सम्बन्धी विवरण                             | 23%           | सम्पादन गर्नुहोस              |
| अनुसूची १०. | हालसम्म स्विकृत कानून राजमत्रमा प्रकाशित विवरण                                           |               | सम्पादन गर्नुहोस              |
| अनुसूची ११. | गत आर्थिक वर्षको  वित्तीय हस्तान्तरण र खर्चको अवस्था                                     | 33%           | सम्पादन गर्नुहोस              |
| अनुसूची १२. | गत आर्थिक वर्षको आन्तरिक आयको अवस्था                                                     |               | सम्पादन गर्नुहोस              |
| अनुसूची १३. | गत आर्थिक वर्षको प्रदेश तथा स्थानीय तहको राजश्व बाँडफाँडको अवस्था                        | 23%           | <mark>सम्पादन गर्नुहोस</mark> |
| अनुसूची १४. | गत आर्थिक वर्षको सभा र कार्यपालिका बैठक सम्बन्धी विवरण                                   | 23%           | सम्पादन गर्नुहोस              |
| अनुसूची १५. | गत आर्थिक वर्षको विभिन्न समितिहरुको बैठकको विवरण                                         | 23%           | सम्पादन गर्नुहोस              |
| अनुसूची १६. | गत आर्थिक वर्षको न्यायिक समिति सम्बन्धी विवरण                                            |               | सम्पादन गर्नुहोस              |
| अनुसूची १७. | गत आर्थिक वर्षको सामाजिक सूरक्षा अनुदान सम्बन्धी विवरण                                   | 23%           | सम्पादन गर्नुहोस              |
| अनुसूची १८. | पेश्की तथा पेश्की फछ्यौँट विवरण                                                          | 23%           | सम्पादन गर्नुहोस              |
| अनुसूची १९. | हाल सम्मको बेरुजु सम्बन्धी विवरण                                                         | 33%           | सम्पादन गर्नुहोस              |
| अनुसूची २०. | गत आर्थिक वर्षको उजुरी तथा गुनासो सम्बन्धी विवरण                                         | 23%           | सम्पादन गर्नुहोस              |
| अनुसूची २१. | गत आर्थिक वर्षको खर्चको क्षेत्रगत बाँडफाँड                                               | 33%           | सम्पादन गर्नुहोस              |
| अनुसूची २२. | नागरिक बडापत्र प्रयोग अवस्था                                                             | 23%           | सम्पादन गर्नुहोस              |
| अनुसूची २३. | गत आर्थिक वर्षको सामाजिक परीक्षण                                                         | 33%           | सम्पादन गर्नुहोस              |
| अनुसूची २४. | गत आर्थिक वर्षको सार्वजनिक परीक्षण                                                       | 33%           | सम्पादन गर्नुहोस              |
| अनुसूची २५. | गत आर्थिक वर्षको सार्वजनिक सुनुवाई संख्या                                                | 23%           | सम्पादन गर्नुहोस              |
| अनुसूची २६. | क्षमता विकास कार्यक्रम सम्बन्धी विवरण                                                    | 33%           | सम्पादन गर्नुहोस              |
| अनुसूची २७. | गत आर्थिक वर्षको खर्चको क्षेत्रगत बाँडफाँट (कुल पुँजीगत / चालु)                          |               | सम्पादन गर्नुहोस              |
| अनुसूची २८. | गत आर्थिक वर्षमा गाउँ/नगरपालिका भित्र भएका असल अभ्यास                                    |               | सम्पादन गर्नुहोस              |
| अनुसूची २९. | गाउँपालिकाका वा नगरपालिका प्रमुख समस्याहरु / जिससलाई सुझाव तथा<br>मन्त्रालयसँगको अपेक्षा |               | सम्पादन गर्नुहोस              |
| अनुसूची ३०. | गत आर्थिक वर्षमा भएका उल्लेखनीय कार्य                                                    | 23%           | सम्पादन गर्नुहोस              |

*Figure 25* र्ावर्नक िररिे वर्र्रण

यो पृष्ठमा अनुशुची ७ तथा अनुशुची ९ देखी ३० रहेको छ | यस्मा अनुशुचिको फर्म कती भरिएको छ भनेर देखाइएको छ | "सम्पादन गर्नुहोस" बटनमा क्लिक गरेर शिर्षक अनुसारको फर्ममा पुग्न सकिन्छ |

# **अि ु शच ु ी १ देखी ३०**

एक पटक भरिने विवरण, त्रैमासिक भरिने विवरण, वार्षिक भरिने विवरणमा बर्गिकरण गरिएको अनुशुची १ देखी ३० सम्मको बिभिन्न फर्म हरु यस प्रकार छन |

### **अिुसूची १. कमडचारीको उपलब्धता:**

|      |          |                                 |                                                                                                    | स्थानीय तहको आ.व. २०८०/०८१ प्रगति समीक्षा फाराम |                   |                   |                   |                   |
|------|----------|---------------------------------|----------------------------------------------------------------------------------------------------|-------------------------------------------------|-------------------|-------------------|-------------------|-------------------|
|      |          |                                 |                                                                                                    |                                                 |                   |                   |                   |                   |
|      |          | अनुसूची १ . कर्मचारीको उपलब्धता | नोट: यस फारममा कर्मचारीको विवरण राखुहोस   कर्मचारीको संख्या शुन्य रहेको खण्डमा अंकमा शुन्य "०" राखुहोस |                                                 |                   |                   |                   |                   |
|      |          |                                 |                                                                                                    |                                                 |                   |                   |                   |                   |
|      |          |                                 |                                                                                                    |                                                 |                   |                   |                   |                   |
| . 0  |          |                                 |                                                                                                    |                                                 | पदपूर्तिको अवस्था |                   |                   |                   |
|      | क्र. सं. | कार्यरत क्षेत्र                 | तह                                                                                                    | दरबन्दी संख्या                                  |                   | पदपूर्तिको अवस्था | पदपूर्तिको अवस्था | पदपूर्तिको अवस्था |
| 3.0  |          |                                 |                                                                                                    |                                                 | स्थायी            | करार              | जम्मा             | रिक्त             |
|      |          |                                 | अधिकृतस्तर                                                                                             |                                                 |                   |                   |                   |                   |
| 3. 0 | ₹.       | न .पा./ गा.पा.                  |                                                                                                    |                                                 |                   |                   |                   |                   |
| 8.0  |          |                                 | सहायकस्तर                                                                                              |                                                 |                   |                   |                   |                   |
| 9.0  |          |                                 | अधिकृतस्तर                                                                                             |                                                 |                   |                   |                   |                   |

Figure 26 अनुसूची *१. कर्मचारीको उपलब्धता* 

यस फारममा कर्मचारीको विवरण राखुहोस ।

### **अिुसूची २ ि .पा/गा.पा/ववर्यगत शाखा/वडा कायाडलय भविको वववरण:**

| कार्यालय<br>गा.पा./न.पा.<br>कार्यालय भवन<br>विषयगत शाखा<br>वा एकाई भवन | पक्की भवन<br>संरचना | कार्यालयको आफ्नै भवनको (संख्या)<br>कच्ची भवन<br>संरचना | पक्की भवन<br>संरचना | भाडामा रहेको (संख्या)<br>कच्ची भवन<br>संरचना | पक्की भवन<br>संरचना | अन्य सरकारी भवनको प्रयोग<br>गरिएको (संख्या)<br>कच्ची भवन<br>संरचना | निर्माणाधिन<br>पक्की भवन<br>संरचना |
|------------------------------------------------------------------------|---------------------|--------------------------------------------------------|---------------------|----------------------------------------------|---------------------|--------------------------------------------------------------------|------------------------------------|
|                                                                        |                     |                                                        |                     |                                              |                     |                                                                    |                                    |
|                                                                        |                     |                                                        |                     |                                              |                     |                                                                    |                                    |
|                                                                        |                     |                                                        |                     |                                              |                     |                                                                    |                                    |
|                                                                        |                     |                                                        |                     |                                              |                     |                                                                    |                                    |
| सेवा केन्द्र                                                           |                     |                                                        |                     |                                              |                     |                                                                    |                                    |
| अन्य                                                                   |                     |                                                        |                     |                                              |                     |                                                                    |                                    |
| वडा नं १                                                               |                     |                                                        |                     |                                              |                     |                                                                    |                                    |
| वडा नं २                                                               |                     |                                                        |                     |                                              |                     |                                                                    |                                    |
|                                                                        |                     |                                                        |                     |                                              |                     |                                                                    |                                    |

Figure 27 अनुसूची २ *न. पा/गा. पा/विषयगत शाखा/वडा कार्यालय भवनको विवरण* 

यस फारममा सर्वप्रथम भवनको विवरण राख्नुहोस्, आवस्यक तथ्यांक उपलब्ध नहुने अवस्थामा अंकमा शून्य ० राखुहोस

### **अिुसूची ३ ि.पा/गा.पा/ववर्यगत शाखा कायाडलय/वडा कायाडलय सम्मको पहुुँच:**

अनुसूची ३. न.पा./गा.पा./विषयगत शाखा कार्यालय / वडा कार्यालय सम्मको पहुँच नोट: यस फारममा सडकसंग सम्बन्धित पूर्वाधारको अवस्थाको विवरण छान्नुहोस ।

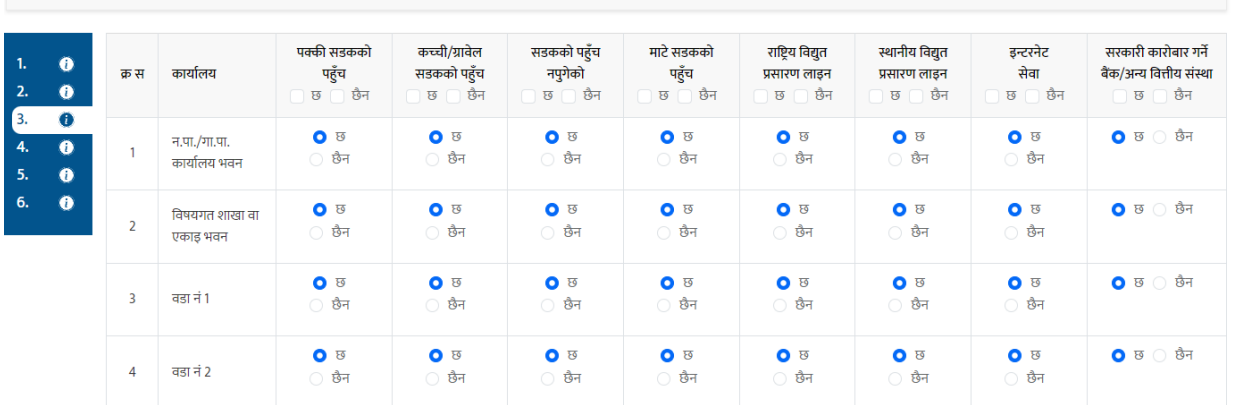

Figure 28 अनुसूची *३ न.पा/गा. पा/विषयगत शाखा कार्यालय/वडा कार्यालय सम्मको पहुँच* 

### यस फारममा सडकसंग सम्बन्धित पूर्वाधारको अवस्थाको विवरण छान्नुहोस ।

### **अिुसूची ४ सवारी साधिको वववरण:**

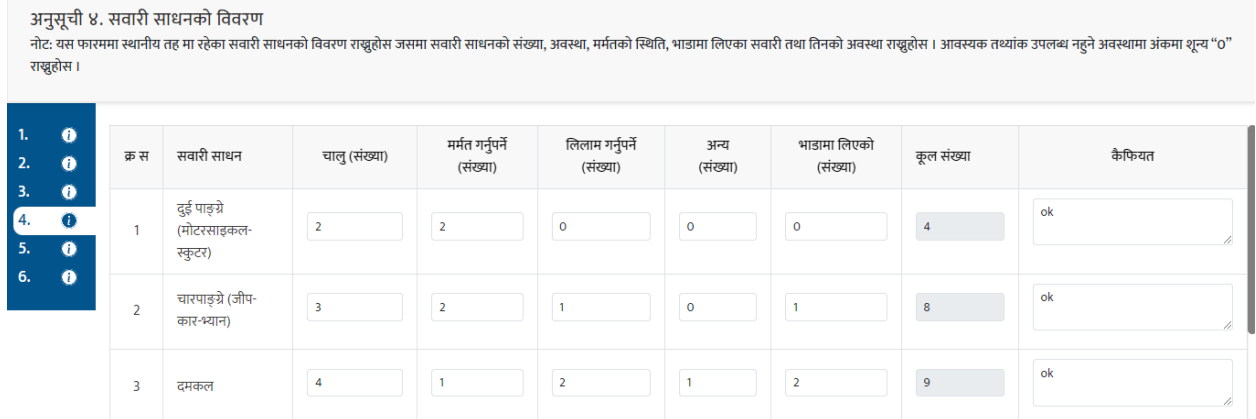

Figure 29 अनुसूची ४ सवारी साधनको विवरण

यस फारममा स्थानीय तह मा रहेका सवारी साधनको विवरण राख़ुहोस जसमा सवारी साधनको संख्या, अवस्था, मर्मतको स्थिति, भाडामा लिएका सवारी तथा तिनको अवस्था राख्नुहोस । आवस्यक तथ्यांक उपलब्ध नहुने अवस्थामा अंकमा शून्य "०" राख्नुहोस ।

**अिुसूची ५ स्थािीय तहको िीनतगत, संस्थागत, व्यवस्थापकीय तथा सामाजजक अवस्था:**

| ्सङ्घीय मामिला तथा<br>सामान्य प्रशासन मन्त्रालय | $\equiv$ | प्रयोगकर्ता   काठमाण्डौं महानगरपालिका                           |                                                                                                    |                                    | आ.ब. २०८०/०८१ |
|-------------------------------------------------|----------|-----------------------------------------------------------------|----------------------------------------------------------------------------------------------------|------------------------------------|---------------|
|                                                 |          |                                                                 | स्थानीय तहको आ.व. २०८०/०८१ प्रगति समीक्षा फाराम                                                                                                    |                                    |               |
|                                                 |          |                                                                 | अनुसूची ५. स्थानीय तहको नीतिगत, संस्थागत, व्यवस्थापकीय तथा सामाजिक अवस्था<br>नोट: यस फारममा विषयगत क्षेत्र र तिनका सूचकको विवरण अनुसार टिप्पणीमा "भएको" अथवा "नभएको" चिन्ह लगाउनुहोस   अन्य केहि भएमा कैफियतमा उल्लेख गर्नुहोस। |                                    |               |
| 8.0                                             | क्र. सं. | विषयगत क्षेत्र                                                  | सूचक                                                                                                    | टिप्पणी                            | कैफियत        |
| 3.0<br>3.0                                      | ₹.       | आवधिक/रणनीतिक योजना/क्षेत्रगत<br>नीति                           | भू-उपयोग योजना                                                                                                    | भएको $\bigcap$ नभएको               | h             |
| 8.6                                             |          |                                                                 | भवन निर्माण मापदण्ड                                                                                                    | भएको<br>$\bigcap$ नभएको            | h             |
| 9.0<br>$E = 0$                                  |          |                                                                 | स्थानीय सडक मापदण्ड                                                                                                    | भएको $\bigcirc$ नभएको              | h             |
|                                                 |          |                                                                 | आवधिक विकास योजना र एकीकृत शहरी विकास योजना                                                                                                    | भएको<br>$\bigcap$ नभएको            | h             |
|                                                 |          |                                                                 | क्षेत्रगत रणनैतिक योजना - पर्यटन                                                                                                    | $\bigcap$ नभएको<br>भएको            | h             |
|                                                 |          |                                                                 | क्षेत्रगत रणनैतिक योजना - कृषि                                                                                                    | $\bigcap$ नभएको<br>भएको            | //            |
|                                                 |          |                                                                 | गाउँ /नगर वस्तुस्थिति विवरण                                                                                                    | भएको $\bigcirc$ नभएको<br>∩         | 11            |
|                                                 |          |                                                                 | मध्यमकालीन खर्च संरचना<br>स्थानीय सडक गुरू योजना                                                                                                    | $\bigcap$ भएको $\bigcap$ नभएको     | h             |
|                                                 |          |                                                                 | स्थानीय तहबाट निर्माण भएका सबै आवधिक तथा रणनीतिक<br>योजना                                                                                                    | भएको $\bigcap$ नभएको<br>$\bigcirc$ | h             |
|                                                 | ₹.       | स्थानीय ऐन, नियम, कार्यविधि,<br>निर्देशिकाहरु र मापदण्ड तर्जुमा | प्रशासनिक कार्यविधि नियमित गर्ने सम्वन्धमा वनेको ऐन                                                                                                    | भएको $\bigcap$ नभएको               | //            |
|                                                 |          |                                                                 |                                                                                                    |                                    |               |

*Figure 30* अि सूची <sup>५</sup> स्थािीय तहको िीनतगत*,* सांस्थागत*,* व्यर्स्थापकीय तथा सामाक्जक अर्स्था

यस फारममा उपक्षेत्र र तिनका सूचकको विवरण अनुसार टिप्पणी "भएको" अथवा "नभएको" भनि चिन्ह लगाउनुहोस तथा कैफियत केहि भए संगैको बाकसमा राखुहोस ।

### **अिुसूची ६ सामाजजक ववकास सम्बन्धी असभयािमूलक कायक्रड मको वडा स्तरीय अवस्था:**

|                |         |                         |                          | नोट: यस फारममा स्थानीय तहमा रहेका मैत्रीको विवरण अनुसार मैत्री "भएको" अथवा "नभएको" भनि चिन्ह लगाउनुहोस । |                              |                         |                                  |
|----------------|---------|-------------------------|--------------------------|----------------------------------------------------------------------------------------------------|------------------------------|-------------------------|----------------------------------|
| क्र स          | वडा नं. | बालमैत्री वडा घोषणा     | वातावरण मैत्री वडा घोषणा | पोषणमैत्री वडा घोषणा                                                                                     | पूर्ण सरसफाई युक्त वडा घोषणा | बालश्रम मुक्त वडा घोषणा | सडक मानब बेचबिखन मुक्त वडा घोषणा |
|                |         | $\bullet$ छ $\circ$ छैन | $\bullet$ छ $\circ$ छैन  | $\bullet$ छ $\circ$ छैन                                                                                  | $\bullet$ छ $\circ$ छैन      | $\bullet$ छ $\circ$ छैन | $\bullet$ छ $\circ$ छैन          |
| $\overline{2}$ |         | $\bullet$ छ $\circ$ छैन | $\bullet$ छ $\circ$ छैन  | $\bullet$ छ $\circ$ छैन                                                                                  | $\bullet$ छ $\circ$ छैन      | $\bullet$ छ $\circ$ छैन | $\bullet$ छ $\circ$ छैन          |

Figure 31 अनुसूची ६ सामाजिक विकास सम्बन्धी अभियानमूलक कार्यक्रमको वडा स्तरीय अवस्था

यस फारममा स्थानीय तहमा रहेका मैत्रीको विवरण अनुसार मैत्री "भएको" अथवा "नभएको" भनि चिन्ह लगाउनुहोस ।

**अिुसूची ७. चालुवर्कड ो लगैंगक उत्तरदायी बजेट अवस्था:**

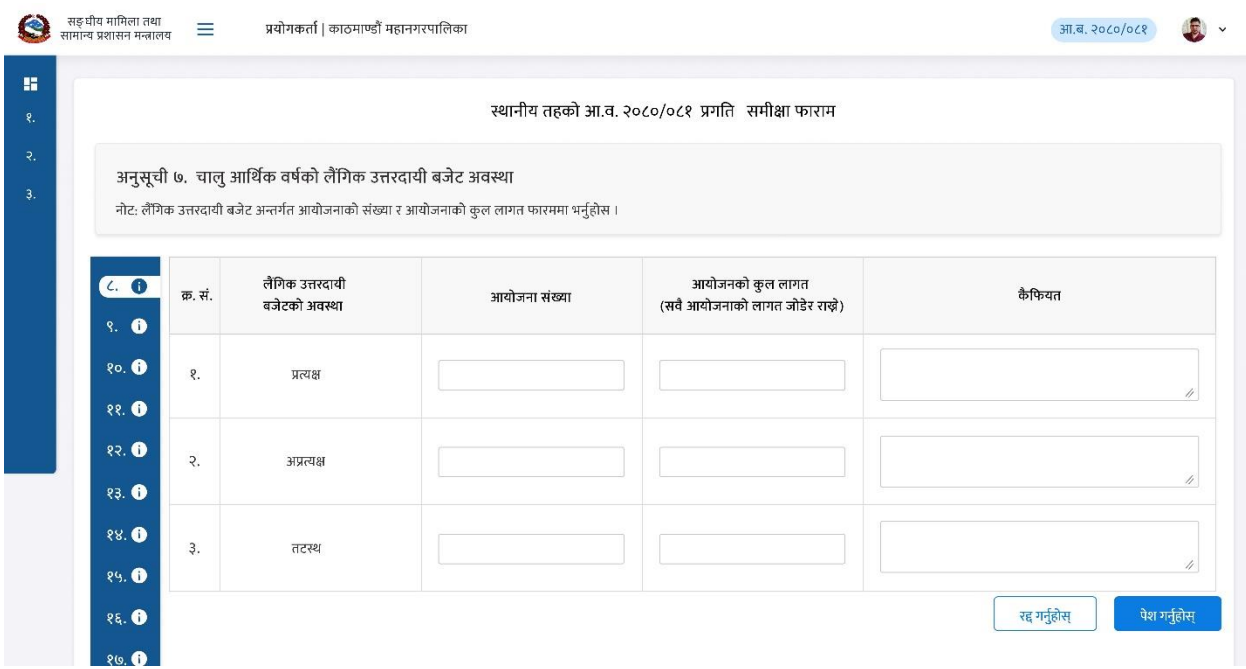

*Figure 32* अि सूची ७. चाल र्र्कन ो लगैंगक उत्तरदायी बजेट अर्स्था

लैंगिक उत्तरदायी बजेट अन्तर्गत आयोजनाको संख्या र आयोजनाको कुल लागत फारममा भर्नुहोस । आवस्यक तथ्यांक उपलब्ध नहुने अवस्थामा अंकमा शून्य "०" राख्नुहोस ।

**अिुसूची ८. क्षेत्रगत भौनतक प्रगनतको अवस्था:**

|    |                      |                                            |                                                                                                    |        | स्थानीय तहको आ.व. २०८०/०८१ प्रगति समीक्षा फाराम |                                    |                           |                            |                            |
|----|----------------------|--------------------------------------------|----------------------------------------------------------------------------------------------------|--------|-------------------------------------------------|------------------------------------|---------------------------|----------------------------|----------------------------|
|    | कैफियतमा लेख्नुहोस्। | अनुसूची ८. क्षेत्रगत भौतिक प्रगतिको अवस्था | नोट: यस फारममा सर्वप्रथम भौतिक प्रगतिको विषय क्षेत्र, उपक्षेत्र तथा इकाईको आधारमा अन्य विवरण राख्नुहोस, आवश्यक तथाङ्ग उपलब्ध नहने अवस्थामा अंकमा शून्य राख्नहोस् साथै अपेक्षित प्रगति नभएमा सोको कारण |        |                                                 |                                    |                           |                            |                            |
| C. |                      | क्र. सं. विषय क्षेत्र                      | उपक्षेत्र                                                                                                    | ईकाड   | आधार वर्ष (आ.व.<br>2008/C0<br>सम्मको प्रगति )   | आ.व. २०८०/०८१<br>को वार्षिक लक्ष्य | त्रैमासिक प्रगति<br>प्रथम | त्रैमासिक प्रगति<br>दोस्रो | त्रैमासिक प्रगति<br>तेस्रो |
|    | δ.                   | सडक                                        | कालोपत्रे/ ढलान                                                                                                    | कि.मी. |                                                 |                                    |                           |                            |                            |
|    |                      |                                            | ग्रावेल                                                                                                    | कि.मी. |                                                 |                                    |                           |                            |                            |
|    |                      |                                            | माटे                                                                                                    | कि.मी. |                                                 |                                    |                           |                            |                            |
|    | $\overline{R}$       | पुल                                        | मोटरेवल पुल                                                                                                    | वटा    |                                                 |                                    |                           |                            |                            |
|    |                      |                                            | झोलुङ्गे पुल                                                                                                    | वटा    |                                                 |                                    |                           |                            |                            |
|    |                      |                                            | आकाशे पुल                                                                                                    | वटा    |                                                 |                                    |                           |                            |                            |
|    | З.                   | खानेपानी तथा<br>सरसफाई                     | खानेपानी सेवाबाट लाभान्वित<br>घरपरिवार                                                                                                    | संख्या |                                                 |                                    |                           |                            |                            |
|    |                      |                                            | पक्की शौचालय भएको<br>घरपरिवार                                                                                                    | संख्या |                                                 |                                    |                           |                            |                            |
|    |                      |                                            | सार्वजनिक शौचालय                                                                                                    | संख्या |                                                 |                                    |                           |                            |                            |

Figure 33 अनुसूची *८. क्षेत्रगत भौतिक प्रगतिको अवस्था* 

यस फारममा सर्वप्रथम भौतिक प्रगतिको विषय क्षेत्र, उप क्षेत्र तथा इकाईको आधारमा अन्य विवरण राख्नुहोस, आवस्यक तथ्यांक उपलब्ध नहुने अवस्थामा अंकमा शून्य "०" राख्नुहोस साथै तथा अपेक्षित प्रगति नहुनाका कारण अथवा कैफियत केहि भए संगैको बाकसमा लेखुहोस । मधुरो रङ्गमा भएको बाकसमा अरु भरिएका तथ्यांकको आधारमा नतिजा स्वत देखिने छ ।

### **अिुसूची ९. चालुआथीक वर्कड ो लागग बजेट पेश तथा स्वीकृनत सम्बन्धी वववरण:**

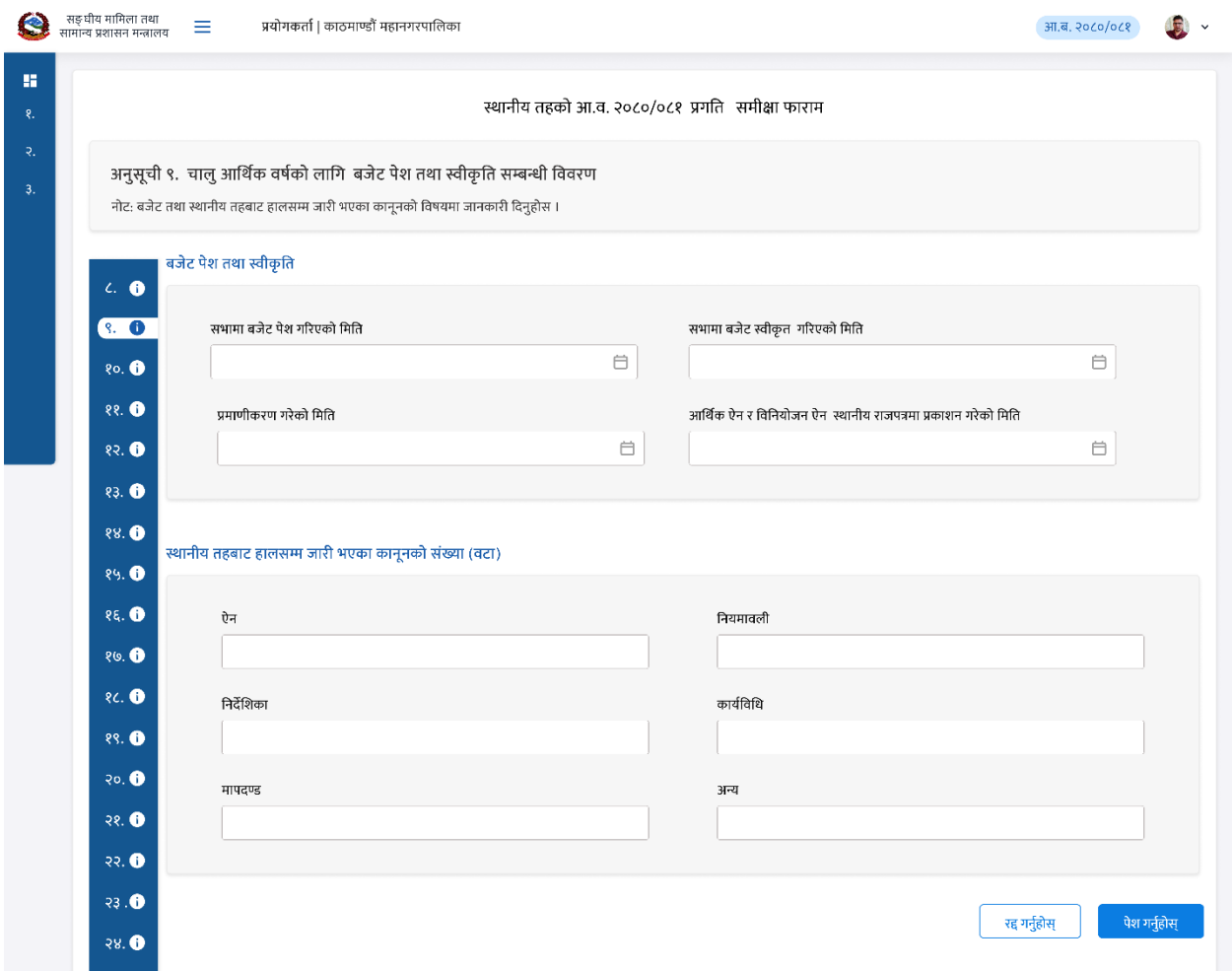

Figure 34 अनुसूची ९. चालु आर्थीक वर्षको लागि बजेट पेश तथा स्वीकृति सम्बन्धी विवरण

बजेट पेश तथा स्वीकृति तथा स्थानीय तहबाट हालसम्म जारी भएका कानूनहरुको संख्या लेखुहोस |

**अिुसूची १०. हाल सम्म जस्वकृत कािूि राजपत्रमा प्रकासशत वववरण:**

| कार्य          |
|----------------|
| ū              |
|                |
|                |
| थप्रहोस $\, +$ |
|                |
|                |
| पेश गर्नुहोस   |
|                |

*Figure 35* अि सूची १०. हाल सम्म क्स्र्कृत कािूि राजपत्रमा प्रकालशत वर्र्रण

यस फारममा नियमको प्रकार रहेको छ । यस संगै नाम तथा लिङ्क राखुहोस् कैफियतमा केहि भए संगैको बाकसमा राखुहोस् र प्रकाशनको मिति छनोट गर्नुहोस ।

### **अिुसूची ११. गत आथीक वर्ड को ववत्तीय अवस्था:**

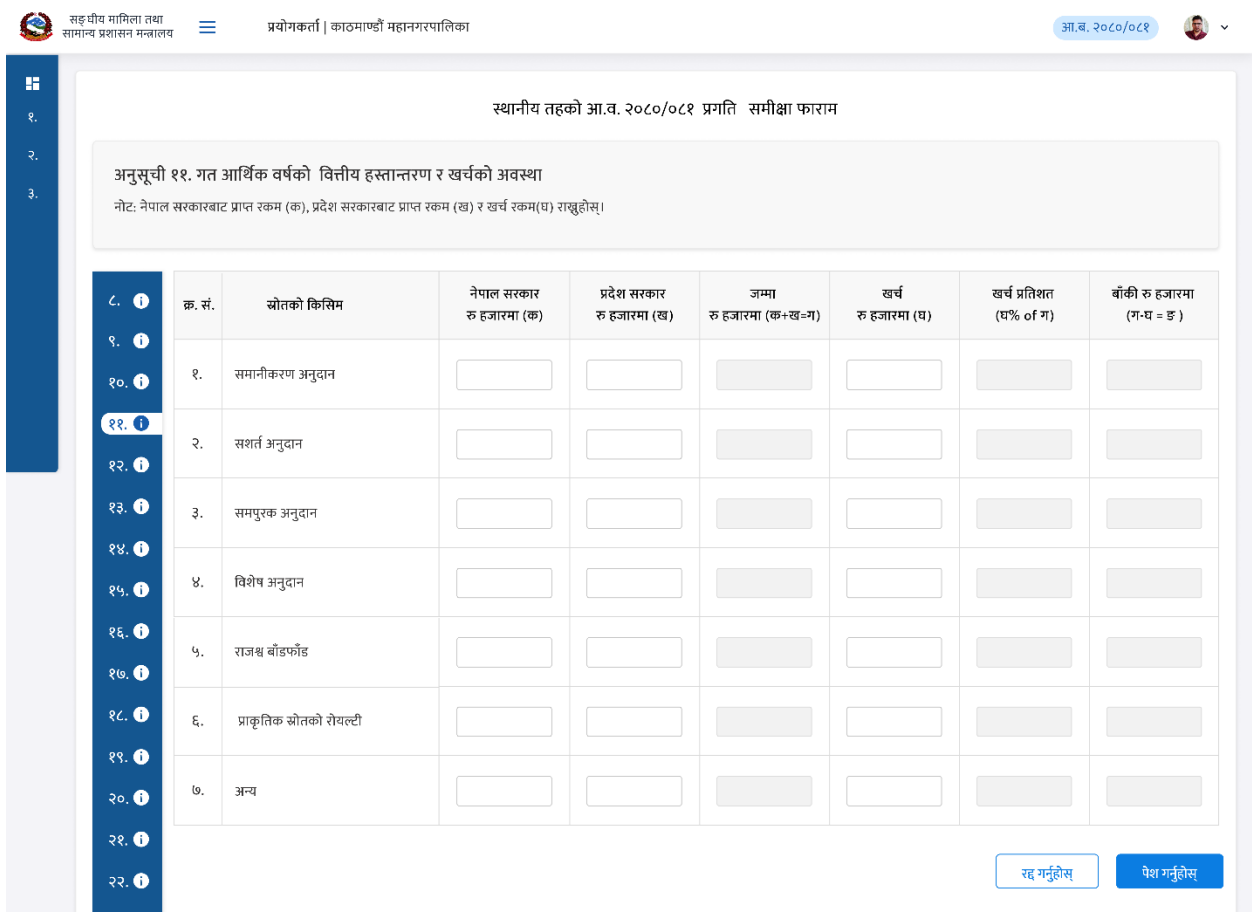

*Figure 36* अि सूची ११. गत आथीक र्र्न को वर्त्तीय अर्स्था

निम्न फारममा श्रोतको किसिम उल्लेख छ । यस संगै नेपाल सरकारबाट प्राप्त रकम, प्रदेश सरकारबाट प्राप्त रकम र खर्च रकम राख्नुहोस्। मधुरो रङ्गमा भएको बाकसमा अरु भरिएका तथ्यांकको आधारमा नतिजा स्वत देखिने छ ।आवस्यक तथ्यांक उपलब्ध नहुने अवस्थामा अंकमा शून्य "०" राख्नुहोस ।

### **अिुसूची १२ गत आथीक वर्ड आन्तररक आयको अवस्था:**

| æ                     | सङ्घीय मामिला तथा<br>सामान्य प्रशासन मन्त्रालय  | $\equiv$                                        |        | प्रयोगकर्ता   काठमाण्डौं महानगरपालिका |     | आ.ब. २०८०/०८१<br>$\ddot{ }$ |  |
|-----------------------|-------------------------------------------------|-------------------------------------------------|--------|---------------------------------------|-----|-----------------------------|--|
| 推<br>ং.               |                                                 | स्थानीय तहको आ.व. २०८०/०८१ प्रगति समीक्षा फाराम |        |                                       |     |                             |  |
| $\mathcal{R}_n$<br>э. | अनुसूची १२. गत आर्थिक  वर्ष आन्तरिक आयको अवस्था |                                                 |        |                                       |     |                             |  |
|                       | $c.$ $\bullet$                                  | क्र. सं.                                        | श्रेणी | प्रमुख स्रोत                          | रकम | कैफियत                      |  |
|                       | 9.0<br>80.6                                     | ₹.                                              | कर     | सम्पत्ती कर                           |     | 4                           |  |
|                       | 88.0<br>82.0                                    |                                                 |        | भूमि कर (मालपोत)                      |     | //                          |  |
|                       | 83. 0                                           |                                                 |        | व्यवसाय कर                            |     | //                          |  |
|                       | 88.0<br>89.0                                    |                                                 |        | जडिबुटी, कवाडी र जीवजन्तु कर          |     | 4                           |  |
|                       | 85.0<br>86.                                     |                                                 |        | घरवहाल कर                             |     | 4                           |  |

*Figure 37* अि सूची <sup>१२</sup> गत आथीक र्र्न आन्तररक आयको अर्स्था

निम्न फारममा आन्तरिक आयको अवस्था बुझाउने श्रेणी, प्रमुख श्रोत उपलब्ध छ । यस संगै रकम तथा कैफियतमा केहि भए संगैको बाकसमा राखुहोस ।

**अिुसूची १३ गत आथीक वर्ड को प्रदेश तथा स्थािीय तहको राजश्व बाुँडफाुँडको अवस्था:**

| सङ्घीय मामिला तथा<br>सामान्य प्रशासन मन्त्रालय | $\equiv$       | प्रयोगकर्ता   काठमाण्डौं महानगरपालिका                                         |              | आ.ब. २०८०/०८१   |
|------------------------------------------------|----------------|-------------------------------------------------------------------------------|--------------|-----------------|
| 厝<br>$\mathbf{R}$                              |                | स्थानीय तहको आ.व. २०८०/०८१ प्रगति समीक्षा फाराम                               |              |                 |
| ₹.<br>з.                                       |                | अनुसूची १३. गत आर्थिक वर्षको प्रदेश तथा स्थानीय तहको राजश्व बाँडफाँडको अवस्था |              |                 |
| $c.$ $\bullet$                                 | क्र. सं.       | स्रोत                                                                         | प्राप्त भएको | प्रदेशमा पठाएको |
| 9.0<br>80.6                                    | १.             | सवारी साधन कर                                                                 |              |                 |
| 88.0<br>83.0                                   | $\overline{R}$ | घर-जग्गा रजिष्ट्रेसन शुल्क                                                    |              |                 |
| 23. 0                                          | 3.             | मनोरञ्जन कर                                                                   |              |                 |
| 88.0<br>89.0                                   | 8.             | विज्ञापन कर                                                                   |              |                 |
| 85.0<br>80.0                                   | Ч.             | बिक्री (गिटी, ढुङ्गा, वालुवा तथा अन्य सम्पत्ति विक्री)                        |              |                 |
| <b>RC.</b> O                                   | ξ.             | अन्य                                                                          |              |                 |

Figure 38 अनुसूची *१३ गत आर्थीक वर्ष को प्रदेश तथा स्थानीय तहको राजश्व बाँडफाँडको अवस्था* 

निम्न फारममा बुझाउने श्रेणी, प्रमुख श्रोत उपलब्ध छ । यस संगै प्राप्त भएको रकम र प्रदेशमा पठाएको रकम बाकसमा राख्नुहोस । आवस्यक तथ्यांक उपलब्ध नहुने अवस्थामा अंकमा शून्य "०" राख्नुहोस ।

### **अिुसूची १४ िगर/गाउ सभाको अगधवेशिबैठक बसेको पटक, िगर/गाउ कायडपासलका बैठक संख्या:**

![](_page_23_Picture_93.jpeg)

*Figure 39* अि सूची <sup>१४</sup> िगर/गाउ सिाको अगिर्शे िबैठक बसेको पटक*,* िगर/गाउ कायनपाललका बैठक सांख्या

बैठक बसेको सख्या लेखी तल लेखिएको विकल्प छान्नुहोस ।

# **अिुसूची १५ गत आथीक वर्ड सम्म स्थािीय तहमा गठठत ससमनतहरुको वववरण:**

![](_page_23_Picture_94.jpeg)

*Figure 40* अि सूची <sup>१५</sup> गत आथीक र्र्न सम्म स्थािीय तहमा गहठत सलमनतहरुको वर्र्रण

समितिको श्रेणी, समितिको नाम उपलब्ध छ । यस संगै गत आ ब को बैठक सख्या, गत आ ब को बैठकको निर्णय सख्या बाकसमा राख्नुहोस तर आवस्यक तथ्यांक उपलब्ध नहुने अवस्थामा अंकमा शून्य "०" राखुहोस अन्य केहि कैफियत भए संगैको बाकसमा लेखुहोस ।

### **अिुसूची १६ गत आथीक वर्कड ो न्यानयक ससमनत सम्बन्धी वववरण:**

| अनुसूची १६. गत आर्थिक वर्ष को न्यायिक समिति सम्बन्धी विवरण |          |                                                                                 |        |  |  |  |
|------------------------------------------------------------|----------|---------------------------------------------------------------------------------|--------|--|--|--|
| $c.$ $\bullet$                                             | क्र. सं. | विवरण                                                                           | संख्या |  |  |  |
| 9.0<br>$80.$ O                                             | १.       | बैठक संख्या                                                                     |        |  |  |  |
| 88.                                                        | ₹.       | दर्ता भएका उजुरी/गुनासोको संख्या                                                |        |  |  |  |
| 83.0<br>83. 0                                              | З.       | उजुरी/गुनासो कार्वाही र फछ्यौँट भएका संख्या                                     |        |  |  |  |
| 88.<br>89.                                                 | 8.       | उजुरी/गुनासो कार्वाही र फर्छ्यौट भएका संख्या मध्य पुनरावेदनमा गएका उजुरी संख्या |        |  |  |  |
| 85.0                                                       |          |                                                                                 |        |  |  |  |

Figure 41 अनुसूची *१६ गत आर्थीक वर्षको न्यायिक समिति सम्बन्धी विवरण* 

तलको फारममा उजुरीगुनासोको संख्या र उजुरीगुनासो कार्वाही र किनारा संख्या राखुहोस । आवस्यक तथ्यांक उपलब्ध नहुने अवस्थामा अंकमा शून्य "०" राख्नुहोस ।

### **अिुसूची १७ गत आथीक वर्ड को सामाजजक सूरक्षा अिुदाि सम्बन्धी वववरण:**

अनुसूची १७. गत आर्थिक वर्ष को सामाजिक सूरक्षा अनुदान सम्बन्धी विवरण नोट: सामाजिक सुरक्षा अनुदान सम्बन्धी विवरण फारममा उपलब्ध छ । यस संगै पुरुष तथा महिलाको संख्या कोठा मा राख्नहोस राज्य आकर्षामा अकुमा शून्य राखुहोस् अन्य केहि कैफियत भए संगैको कोठा मा लेख्नुहोस्। मथुरो रङ्गमा भएको कोठा मा अरु भरिएका तथ्याङ्क को आधारमा नतिजा स्वत देखिने छ ।

| $c.$ 0           | क्र. सं.       | विवरण                                | पुरुष | महिला | कुल लाभग्राही<br>सङ्ख्या | रकम | कैफियत           |
|------------------|----------------|--------------------------------------|-------|-------|--------------------------|-----|------------------|
| 9.0<br>80.       | ₹.             | ज्येष्ठ नागरिक                       |       |       |                          |     | $\frac{1}{2}$    |
| 88.0<br>83.0     | $\overline{R}$ | अशक्त र असहाय अवस्थामा रहेका व्यक्ति |       |       |                          |     | $\prime\prime$   |
| 83. 0            | 3.             | असहाय एकल महिला                      |       |       |                          |     | //               |
| 88.<br>84.0      | 8.             | अपाङ्गता भएका                        |       |       |                          |     | $\,\prime\prime$ |
| $R_{\rm R}$ . O  | Ч.             | बालबालिका                            |       |       |                          |     | $/ \! \! \! /$   |
| 20.0<br>$\Omega$ | ξ.             | आफ्नो हेरचाह आफै गर्न नसक्ने         |       |       |                          |     |                  |

Figure 42 अनुसूची *१७ गत आर्थीक वर्ष को सामाजिक सूरक्षा अनुदान सम्बन्धी विवरण* 

सामाजिक सुरक्षा अनुदान सम्बन्धी विवरण फारममा उपलब्ध छ । यस संगै पुरुष तथा महिलाको संख्या बाकसमा राख्नुहोस यसमा आवस्यक तथ्यांक उपलब्ध नहुने अवस्थामा अंकमा शून्य "०" राख्नुहोस अन्य केहि कैफियत भए संगैको बाकसमा लेखुहोस ।

**अिुसूची १८ पेश्की तथा पेश्की फर्छडयौट वववरण:**

![](_page_26_Picture_115.jpeg)

*Figure 43* अि सूची <sup>१८</sup> पेश्की तथा पेश्की फर्छनयौट वर्र्रण

निम्न फारममा पारदर्शिता एवं सुशासनवितीय सुशासन पेश्की विवरण उपलब्ध छ । यसमा तोकिएको बाकसमा उल्लेख गर्नुहोस । आवस्यक तथ्यांक उपलब्ध नहुने अवस्थामा अंकमा शून्य "०" राख्नुहोस ।

### **अिुसूची १९ हाल सम्मको बेरुजूसम्बन्धी वववरण:**

![](_page_26_Picture_116.jpeg)

Figure 44 अनुसूची *१९ हाल सम्मको बेरुजू सम्बन्धी विवरण* 

निम्न फारममा हाल सम्मको बेरुजु सम्बन्धी विवरण उपलब्ध छ । नियमित गर्ने रकम बेरुजू रकम, नियमित गर्ने रकम फर्छ़यौट, पेश्की रकम बेरुजू, पेश्की रकम फर्छ्यौट, असुल उपरगर्नुपर्ने रकम बेरुजू, असुल उपरगर्नुपर्ने रकम फर्छ्यौट बाकसमा उल्लेख गर्नुहोस । यो संगै फारमको अन्त्यमामा उल्लेख भएको आन्तरिक लेखापरीक्षण तथा अन्तिम लेखापरीक्षण सम्पन्न "गरेको" वा "नगरेको" चिन्ह लगाउन्**होस** ।

![](_page_27_Picture_227.jpeg)

### **अिुसूची २० गत आथीक वर्ड को उजुरी तथा गुिासो सम्बन्धी वववरण:**

Figure 45 अनुसूची २० गत आर्थीक वर्ष को उजुरी तथा गुनासो सम्बन्धी विवरण

निम्न फारममा गत आर्थिक वर्ष को उजुरी तथा गुनासो सम्बन्धी विवरणउपलब्ध छ । अन्य बाकसमा उजुरी सङ्ख्या र फर्छ़यौट भएको उजुरी सङ्ख्या बाकसमा उल्लेख गर्नुहोस । यसमा आवस्यक तथ्यांक उपलब्ध नभएको अवस्थामा अंकमा शून्य "०" राख्नूहोस ।

**अिुसूची २१ गत आथीक वर्ड को खचकड ो क्षेत्रगत बाुँडफाुँड:**

#### अनुसूची २१. गत आर्थिक वर्ष को खर्चको क्षेत्रगत बाँडफाँड

नोट: निम्न फारममा गत वर्षको खर्चको क्षेत्रगत बाँडफाँडको विवरण उपलब्ध छ । यसमा केन्द्र सरकार तथा प्रादेशिक सरकारको विनियोजित बजेट शिर्षक अनुसार राख्नहोस् । यसमा आवश्यक) तथ्याङ्क उपलब्ध नभएको अवस्थामा अंकमा शून्य राख्रुहोस् अन्य केहि कैफियत भए संगैको कोठा मा लेखुहोस्।

| $c.$ $\bullet$ |          |                                     | नेपाल सरकारबाट    |      | प्रदेश सरकारबाट   |      | आन्तरिक आयतर्फ    |      | कुल               | कुल  |
|----------------|----------|-------------------------------------|-------------------|------|-------------------|------|-------------------|------|-------------------|------|
| 9.0            | क्र. सं. | विषयगत क्षेत्र                      | विनियोजित<br>बजेट | खर्च | विनियोजित<br>बजेट | खर्च | विनियोजित<br>बजेट | खर्च | विनियोजित<br>बजेट | खर्च |
| 80.<br>88.0    | 1.       | भौतिक पूर्वाधार<br>विकास            |                   |      |                   |      |                   |      |                   |      |
| 83.0<br>83. 0  | 2.       | सामाजिक विकास                       |                   |      |                   |      |                   |      |                   |      |
| 88.            | 3.       | सामाजिक समावेशीकरण                  |                   |      |                   |      |                   |      |                   |      |
| 89.<br>85.0    | 4.       | वन, वातावरण तथा<br>विपद् व्यवस्थापन |                   |      |                   |      |                   |      |                   |      |
| 80.<br>9/      | 5.       | सुशासन तथा<br>संस्थागत विकास        |                   |      |                   |      |                   |      |                   |      |

Figure 46 अनुसूची *२१ गत आर्थीक वर्ष को खर्चको क्षेत्रगत बाँडफाँड* 

निम्न फारममा गत वर्षको खर्चको क्षेत्रगत बाँडफाँडको विवरण उपलब्ध छ । यसमा नेपाल सरकार, प्रादेशिक सरकार तथा आन्तरिक आयतर्फको विनियोजित बजेट शिर्षक अनुसार राखुहोस । यसमा आवस्यक तथ्यांक उपलब्ध नभएको अवस्थामा अंकमा शून्य "०" राख्नुहोस अन्य केहि कैफियत भए संगैको बाकसमा लेखुहोस । मधुरो रङ्गमा भएको बाकसमा अरु भरिएका तथ्यांकको आधारमा नतिजा खर्च प्रतिशत स्वत: देखिने छ ।

### **अिुसूची २२ िागरीक वडापत्र प्रयोग अवस्था:**

| $C = \mathbf{0}$ | गाउं/नगर कार्यपालिकाको बडापत्रको प्रयोगका अवस्था |                                                  |                                                       |  |  |  |  |  |  |
|------------------|--------------------------------------------------|--------------------------------------------------|-------------------------------------------------------|--|--|--|--|--|--|
| 9.0              | कार्यलय                                          | बडापत्र उपलब्ध ?                                 | बडापत्र अद्यावधिक ?                                   |  |  |  |  |  |  |
| 80.              | कार्यपालिका                                      | $\bigcap$ छैन<br>$\bullet$ छ                     | $\bigcap$ छैन<br>$\bullet$ 5                          |  |  |  |  |  |  |
| 88.0<br>83.0     | अन्य सेवा केन्द्रहरूमा बडापत्रको प्रयोगका अवस्था |                                                  |                                                       |  |  |  |  |  |  |
| 83.              | कार्यलय                                          | बडापत्र उपलब्ध ?                                 | बडापत्र अद्यावथिक ?                                   |  |  |  |  |  |  |
| 88.0<br>89.      | स्वास्थ्य चौकि                                   | $\bigcirc$ छैन<br>$\bullet$ ত                    | $\bigcap \mathcal{B}$ न<br>$\bullet$ $\circ$          |  |  |  |  |  |  |
| 86.              | अन्य सेवा केन्द्रहरु                             | $\bigcirc$ छैन<br>$\bullet$ छ                    | $\bigcap \mathcal{B}$ न<br>ভ                          |  |  |  |  |  |  |
| 80.<br>$RC$ .    | वडा कार्यालयमा बडापत्रको प्रयोगका अवस्था         |                                                  |                                                       |  |  |  |  |  |  |
| 88.0<br>30.0     | कार्यलय                                          | बडापत्र उपलब्ध ?<br>$\Box$ छैन<br>$\blacksquare$ | बडापत्र अद्यावधिक ?<br>$\Box$ छैन<br>$\blacksquare$ छ |  |  |  |  |  |  |
|                  |                                                  |                                                  |                                                       |  |  |  |  |  |  |
| २१. $\bullet$    | वडा नं १                                         | $\bigcap$ छैन<br>$\bullet$ छ                     | $\bigcap$ छैन<br>$\bullet$                            |  |  |  |  |  |  |
| 22.0             | वडा नं २                                         | $\bigcirc$ छैन<br>$\bullet$                      | $\bigcirc$ छैन<br>$\bullet$                           |  |  |  |  |  |  |
| 33.0             | वडा नं ३                                         | $\bigcirc$ छैन<br>$\bullet$ $\circ$              | $\bigcirc$ छैन<br>$\bullet$                           |  |  |  |  |  |  |
| 38.0<br>34.0     | वडा नं ४                                         | $\bullet$<br>$\bigcirc$ छैन                      | $\bigcirc$ छैन<br>$\bullet$ $\circ$                   |  |  |  |  |  |  |
| २६. $\bullet$    | वडा नं ५                                         | $\bigcap$ छैन<br>$\bullet$ छ                     | $\bigcap$ छैन<br>$\bigcirc$ छ                         |  |  |  |  |  |  |
| 30.0<br>२८. ●    | वडा नं ६                                         | $\bigcirc$ छैन<br>$\bullet$ छ                    | $\bigcap$ छैन<br>$\bullet$ छ                          |  |  |  |  |  |  |

Figure 47 अनुसूची *२२ नागरीक वडापत्र प्रयोग अवस्था* 

कार्यपालिका तथा वडा कार्यालयमा वडापत्र उपलब्धताको अवस्था बारे जानकारी छान्नुहोस ।

**अिुसूची २३ गत आथीक वर्ड को सामाजजक परीक्षण:**

![](_page_30_Picture_162.jpeg)

*Figure 48* अि सूची <sup>२३</sup> गत आथीक र्र्न को सामाक्जक परीक्षण

निम्न फारममा सामाजिक परीक्षणलाई आवस्यक बिषय क्षेत्र, मिति र संगै अर्को नयाँ विवरण थप्न "थप्नुहोस" मा क्लिक गर्नुहोस र यसमा आवस्यक तथ्यांक राख्नुहोस ।

### **अिुसूची २४ गत आथीक वर्ड को सावजड निक परीक्षण:**

![](_page_30_Picture_163.jpeg)

Figure 49 अनुसूची *२४ गत आर्थीक वर्ष को सार्वजनिक परीक्षण* 

निम्न फारममा सार्वजनिक परीक्षणको विवरण अन्तर्गत आयोजनाको नाम, मिति, सहभागी संख्या, स्थान, लिङ्क उल्लेखित बाकसमा भर्नुहोस । "थप्नुहोस" बटनमार्फत अन्य आवस्यक विवरण थप्नुहोस ।

**अिुसूची २५ गत आथीक वर्ड को सावजड निक सुिुवाई संख्या:**

|             |                        |       | अनुसूची २५. गत आर्थीक वर्ष को सार्वजनिक सुनुवाई संख्या | नोट: निम्न फारममा सार्वजनिक सुनुवाई संख्या बाकसमा राख्नुहोस । यसमा आवस्यक तथ्यांक उपलब्ध नहने अवस्थामा अंकमा शून्य "0" राख्नुहोस । |                   |               |              |
|-------------|------------------------|-------|--------------------------------------------------------|----------------------------------------------------------------------------------------------------|-------------------|---------------|--------------|
| 8.          | Ð                      | क्र स | विषय                                                   | स्थान                                                                                                    | मिति              | सहभागी संख्या | कार्य        |
| <b>S.</b>   | $\bullet$              |       | सार्वजनिक सुनुवाई                                      | कनकाई जमिन                                                                                                    | 2080/09/01<br>※ 箇 | 100           | 回            |
| १०.         | $\bullet$              |       |                                                        |                                                                                                    |                   |               |              |
| ११.         | $\bullet$              |       |                                                        |                                                                                                    |                   |               |              |
| १२.         | $\bullet$              |       |                                                        |                                                                                                    |                   |               | थप्रहोस $\,$ |
| -83.<br>88. | $\bullet$<br>$\bullet$ |       |                                                        |                                                                                                    |                   |               |              |
| १५.         | $\bullet$              |       |                                                        |                                                                                                    |                   |               |              |
| १६.         | Ð                      |       |                                                        |                                                                                                    |                   | रद्द गर्नुहोस | पेश गर्नुहोस |
| - १७.       | Ð                      |       |                                                        |                                                                                                    |                   |               |              |

Figure 50 अनुसूची *२५ गत आर्थीक वर्ष को सार्वजनिक सुनुवाई संख्या* 

निम्न फारममा सार्वजनिक सुनुवाई संख्या बाकसमा राख्नुहोस । यसमा आवस्यक तथ्यांक उपलब्ध नहुने अवस्थामा अंकमा शून्य "०" राखुहोस ।

### **अिुसूची २६ क्षमता ववकास कायक्रड म सम्बन्धी वववरण:**

![](_page_31_Picture_200.jpeg)

Figure 51 अनुसूची २६ क्षमता विकास कार्यक्रम सम्बन्धी विवरण

निम्न फारममा क्षमता विकास सम्वन्धी विवरण,क्षमता विकास कार्यक्रम क्षेत्रअनुसार भर्नुहोस । प्रशिक्षण अवधि, सहभागी संख्या, बजेट स्रोत बाकसमा उल्लेख गर्नुहोस । यसमा आवस्यक तथ्यांक उपलब्ध नहुने अवस्थामा अंकमा शून्य "०" राख़ुहोस । अन्य केहि कैफियत भए संगैको बाकसमा लेख़ुहोस ।

![](_page_32_Picture_227.jpeg)

**अिुसूची २७ गत आथीक वर्ड को खचकड ो क्षेत्रगत बाुँडफाुँट (कुल पुँुजीगत कुल चालु):**

Figure 52 अनुसूची २७ गत आर्थीक वर्ष को खर्चको क्षेत्रगत बाँडफाँट (कुल पुँजीगत/कुल चालु)

निम्न फारममा विषयगत क्षेत्र अनुसार गत वर्षको खर्चको क्षेत्रगत बाँडफाँड उल्लेख गर्नुहोस । आवस्यक तथ्यांक उपलब्ध नहुने अवस्थामा अंकमा शून्य "०" राख्नुहोस ।

#### **अिुसूची २८ गत आथीक वर्मा गाउुँिगरपासलका सभत्र भएका असल अभ्यास ड :**

![](_page_32_Figure_5.jpeg)

Figure 53 अनुसूची २७ गत आर्थीक वर्ष को खर्चको क्षेत्रगत बाँडफाँट (कुल पुँजीगत/कुल चालू):

निम्न फारममा असल अभ्यासको विवरण तथा टिप्पणी उल्लेख गर्नुहोस ।

**अिुसूची २९ िगरपासलका वा गाउुँपासलकाका प्रमुख समस्याहरु जजससलाई सुझाव तथा मन्त्रालयसुँगको अपेक्षा:**

![](_page_33_Picture_132.jpeg)

निम्न फारममा नपा गापा का प्रमुख समस्याहरु, जिससलाई सुझाव तथा मन्त्रालयसँगको अपेक्षा लेखुहोस ।

**अिुसूची ३० गत आथीक वर्ड मा भएका उल्लेखिीय कायड:**

![](_page_33_Figure_4.jpeg)

Figure 54 अनुसूची ३० गत आर्थीक वर्ष मा भएका उल्लेखनीय कार्य

निम्न फारममा उल्लेखनीय कार्य थप्न्होस ।